## **Процедура получения доступа к торговой системе биржевого рынка ценных бумаг через УДАЛЕННЫЙ КЛИЕНТСКИЙ ТЕРМИНАЛ**

В соответствии с главой 5 условий допуска к торгам в ОАО «Белорусская валютно-фондовая биржа» утвержденных Решением Правления ОАО «Белорусская валютно-фондовая биржа» (далее - Биржа) от 23.04.2009 № 45 для получения доступа к Удалённому Клиентскому Терминалу (далее - УКТ), необходимо:

- 1. Стать клиентом профессионального участника рынка ценных бумаг (далее профучастник), для этого необходимо заключить договор профучастником (список контактов по адресу [http://www.bcse.by/ru/listofparticipants\)](http://www.bcse.by/ru/listofparticipants);
- 2. Получить технический доступ, что обеспечивается выполнением следующих требований:
- Получить подключение к Бирже через одного из следующих провайдеров GlobalOneBel (тел.8(017) 2390900) или БФТ (тел. 8(017) 2048688) (по информации на 22.04.2016 договор заключается только с юридическими лицами). Возможно подключение через Интернет.
- Обратиться в отдел программного обеспечения Биржи по номеру 8 (017) 209-41-43 за ссылкой, по которой можно скачать файл с программным обеспечением (далее - ПО). Для установки ПО необходимо разархивировать полученный файл и запустить PaperDealerClient.exe
- 3. Участник торгов профучастник рынка ценных бумаг должен представить на биржу заявление на установку УКТ (приложение 12 Условий допуска к торгам в ОАО «Белорусская валютно-фондовая биржа» - далее Условия) и анкету физического лица, уполномоченного на работу с использованием УКТ (приложение 13 Условий);
- 4. В течение одного рабочего дня после представления документов, описанных в п.3, администратор регистрирует представителя клиента в торговой системе, присваивает ему индивидуальные идентификаторы и оформляет подтверждение о регистрации представителя клиента (приложение 14 Условий). Подтверждение о регистрации представителя клиента подписывается администратором и не позднее одного рабочего дня с момента регистрации передается зарегистрированному трейдеру участника торгов при предъявлении им документа, удостоверяющего личность. Возможна передача участнику подтверждения о регистрации представителя клиента посредством курьерской, почтовой связи. Также по запросу участника копия данного документа может быть передана участнику с использованием средств факсимильной связи.
- 5. Изучить нормативные документы по рынку ценных бумаг.

Приложение 12 (Примерная форма)

ОАО "Белорусская валютнофондовая биржа" Члена Секции фондового рынка

в лице ,

действующего на основании

(далее - Участник)

## **ЗАЯВЛЕНИЕ**

## ОБ УСТАНОВКЕ УДАЛЕННОГО КЛИЕНТСКОГО ТЕРМИНАЛА

В соответствии с договором об участии в торгах № от сотенения прошу предоставить программное обеспечение для организации автоматизированного взаимодействия участника и клиента (удаленный клиентский терминал) (далее - УКТ) для установки по следующим адресам:

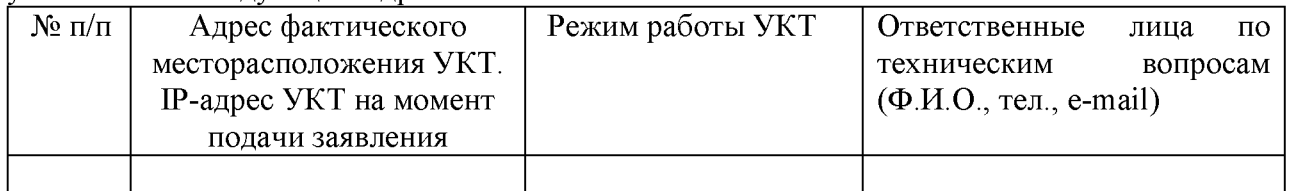

и обеспечить подключение УКТ к торговой системе ОАО "Белорусская валютно-фондовая биржа".

Юридический адрес участника:

Руководитель участника<sup>1</sup>

$$
\frac{\sqrt{\frac{1}{(\text{подпись})}}}{\text{(м.п.}} \frac{1}{(\Phi \cdot M \cdot O)} \cdot \frac{1}{(\Phi \cdot M \cdot O \cdot \mu)} \cdot \frac{1}{(\Phi \cdot M \cdot O \cdot \mu
$$

Приложение 13

## Анкета физического лица, уполномоченного на работу с использованием УКТ

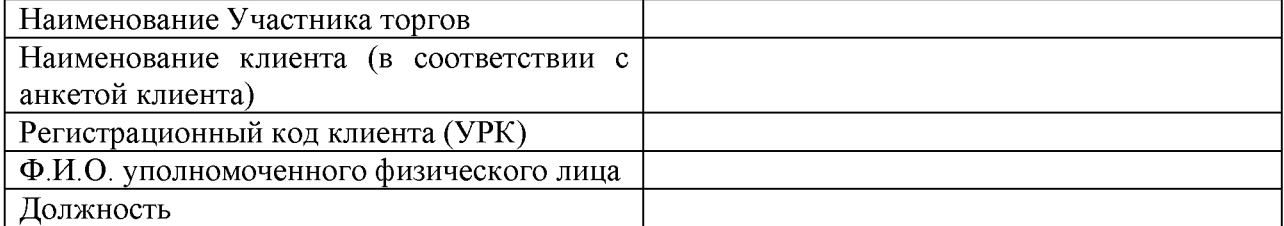

Руководитель участника<sup>2</sup>

 $-$  /  $\frac{(\Phi \text{M.O.})^2}{(\Phi \text{M.O.})^2}$ (подпись)

 $^1$  или лицо, уполномоченное на основании доверенности на данные действия.